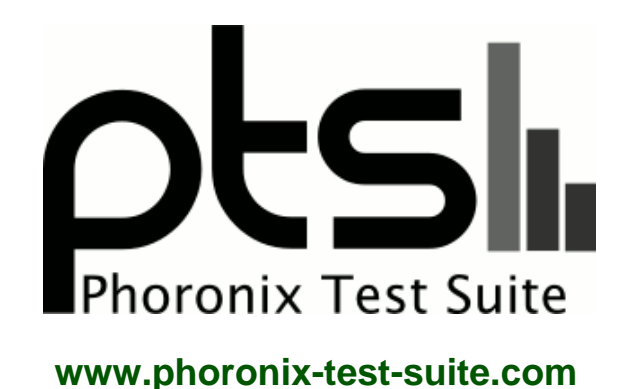

# **Intel Haswell HD 4600 Linux 3.11**

Intel Core i7-4770K Haswell benchmarks of the Linux 3.8, 3.9, 3.10, and Linux 3.11 kernels on Ubuntu 13.10 x86\_64. benchmarking by Michael Larabel for a future article on phoronix.

## **Automated Executive Summary**

Linux 3.10 had the most wins, coming in first place for 58% of the tests.

Based on the geometric mean of all complete results, the fastest (Linux 3.10) was 1.193x the speed of the slowest (Linux 3.8). Linux 3.11 Git was 0.997x the speed of Linux 3.10, Linux 3.9 was 0.843x the speed of Linux 3.11 Git, Linux 3.8 was 0.997x the speed of Linux 3.9.

# **Test Systems:**

# **Linux 3.11 Git**

Processor: Intel Core i7-4770K @ 3.50GHz (8 Cores), Motherboard: Intel DH87RL, Chipset: Intel 4th Gen Core DRAM, Memory: 15360MB, Disk: 240GB OCZ VERTEX3, Graphics: Intel Haswell Desktop, Audio: Realtek ALC892, Network:

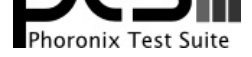

### Intel Connection I217-V

OS: Ubuntu 13.10, Kernel: 3.11.0-999-generic (x86\_64), Desktop: Unity 7.0.2, Display Server: X Server 1.14.2, Display Driver: intel 2.21.12, OpenGL: 3.1 Mesa 9.2.0-devel (git-7fd30a8), Compiler: GCC 4.8 + LLVM 3.3, File-System: ext4, Screen Resolution: 1920x1080

Compiler Notes: --build=x86\_64-linux-gnu --disable-browser-plugin --disable-werror --enable-checking=release --enable-clocale=gnu --enable-gnu-unique-object --enable-gtk-cairo --enable-java-awt=gtk --enable-java-home --enable-languages=c,c++,java,go,d,fortran,objc,obj-c++ --enable-libstdcxx-debug --enable-libstdcxx-time=yes --enable-multiarch --enable-nls --enable-objc-gc --enable-plugin --enable-shared --enable-threads=posix --host=x86\_64-linux-gnu --target=x86\_64-linux-gnu --with-abi=m64 --with-arch-32=i686 --with-arch-directory=amd64 --with-ecj-jar=/usr/share/java/eclipse-ecj.jar --with-java-home=/usr/lib/jvm/java-1.5.0-gcj-4.8-amd64/jre --with-jvm-jar-dir=/usr/lib/jvm-exports/java-1.5.0-gcj-4.8-amd64 --with-jvm-root-dir=/usr/lib/jvm/java-1.5.0-gcj-4.8-amd64 --with-multilib-list=m32,m64,mx32 --with-tune=generic -v

Graphics Notes: SNA

# **Linux 3.10**

Processor: Intel Core i7-4770K @ 3.50GHz (8 Cores), Motherboard: Intel DH87RL, Chipset: Intel 4th Gen Core DRAM, Memory: 15360MB, Disk: 240GB OCZ VERTEX3, Graphics: Intel Haswell Desktop, Audio: Intel Haswell HDMI, Network: Intel Connection I217-V

OS: Ubuntu 13.10, Kernel: 3.10.0-031000-generic (x86\_64), Desktop: Unity 7.0.2, Display Server: X Server 1.14.2, Display Driver: intel 2.21.12, OpenGL: 3.1 Mesa 9.2.0-devel (git-7fd30a8), Compiler: GCC 4.8 + LLVM 3.3, File-System: ext4, Screen Resolution: 1920x1080

Compiler Notes: --build=x86\_64-linux-gnu --disable-browser-plugin --disable-werror --enable-checking=release --enable-clocale=gnu --enable-gnu-unique-object --enable-gtk-cairo --enable-java-awt=gtk --enable-java-home --enable-languages=c,c++,java,go,d,fortran,objc,obj-c++ --enable-libstdcxx-debug --enable-libstdcxx-time=yes --enable-multiarch --enable-nls --enable-objc-gc --enable-plugin --enable-shared --enable-threads=posix --host=x86\_64-linux-gnu --target=x86\_64-linux-gnu --with-abi=m64<br>--with-arch-32=i686 --with-arch-directory=amd64 ---with-arch-directory=amd64 --with-ecj-jar=/usr/share/java/eclipse-ecj.jar --with-java-home=/usr/lib/jvm/java-1.5.0-gcj-4.8-amd64/jre --with-jvm-jar-dir=/usr/lib/jvm-exports/java-1.5.0-gcj-4.8-amd64 --with-jvm-root-dir=/usr/lib/jvm/java-1.5.0-gcj-4.8-amd64 --with-multilib-list=m32,m64,mx32 --with-tune=generic -v Graphics Notes: SNA

# **Linux 3.9**

Processor: Intel Core i7-4770K @ 3.50GHz (8 Cores), Motherboard: Intel DH87RL, Chipset: Intel 4th Gen Core DRAM, Memory: 15360MB, Disk: 240GB OCZ VERTEX3, Graphics: Intel Haswell Desktop, Audio: Intel Haswell HDMI, Network: Intel Connection I217-V

OS: Ubuntu 13.10, Kernel: 3.9.0-030900-generic (x86\_64), Desktop: Unity 7.0.2, Display Server: X Server 1.14.2, Display Driver: intel 2.21.12, OpenGL: 3.1 Mesa 9.2.0-devel (git-7fd30a8), Compiler: GCC 4.8 + LLVM 3.3, File-System: ext4, Screen Resolution: 1920x1080

Compiler Notes: --build=x86\_64-linux-gnu --disable-browser-plugin --disable-werror --enable-checking=release --enable-clocale=gnu --enable-gnu-unique-object --enable-gtk-cairo --enable-java-awt=gtk --enable-java-home --enable-languages=c,c++,java,go,d,fortran,objc,obj-c++ --enable-libstdcxx-debug --enable-libstdcxx-time=yes --enable-multiarch --enable-nls --enable-objc-gc --enable-plugin --enable-shared --enable-threads=posix --host=x86\_64-linux-gnu --target=x86\_64-linux-gnu --with-abi=m64<br>--with-arch-32=i686 --with-arch-directory=amd64 --with-arch-32=i686 --with-arch-directory=amd64 --with-ecj-jar=/usr/share/java/eclipse-ecj.jar --with-java-home=/usr/lib/jvm/java-1.5.0-gcj-4.8-amd64/jre --with-jvm-jar-dir=/usr/lib/jvm-exports/java-1.5.0-gcj-4.8-amd64 --with-jvm-root-dir=/usr/lib/jvm/java-1.5.0-gcj-4.8-amd64 --with-multilib-list=m32,m64,mx32 --with-tune=generic -v

Graphics Notes: SNA

# **Linux 3.8**

Processor: Intel Core i7-4770K @ 3.50GHz (8 Cores), Motherboard: Intel DH87RL, Chipset: Intel 4th Gen Core DRAM, Memory: 15360MB, Disk: 240GB OCZ VERTEX3, Graphics: Intel Haswell Desktop, Audio: Intel Haswell HDMI, Network: Intel Connection I217-V

OS: Ubuntu 13.10, Kernel: 3.8.0-030800-generic (x86\_64), Desktop: Unity 7.0.2, Display Server: X Server 1.14.2, Display Driver: intel 2.21.12, OpenGL: 3.1 Mesa 9.2.0-devel (git-7fd30a8), Compiler: GCC 4.8 + LLVM 3.3, File-System:

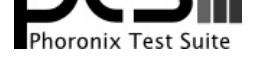

### ext4, Screen Resolution: 1920x1080

Compiler Notes: --build=x86\_64-linux-gnu --disable-browser-plugin --disable-werror --enable-checking=release --enable-clocale=gnu --enable-gnu-unique-object --enable-gtk-cairo --enable-java-awt=gtk --enable-java-home --enable-languages=c,c++,java,go,d,fortran,objc,obj-c++ --enable-libstdcxx-debug --enable-libstdcxx-time=yes --enable-multiarch --enable-nls --enable-objc-gc --enable-plugin --enable-shared --enable-threads=posix --host=x86\_64-linux-gnu --target=x86\_64-linux-gnu --with-abi=m64 --with-arch-32=i686 --with-arch-directory=amd64 --with-ecj-jar=/usr/share/java/eclipse-ecj.jar --with-java-home=/usr/lib/jvm/java-1.5.0-gcj-4.8-amd64/jre --with-jvm-jar-dir=/usr/lib/jvm-exports/java-1.5.0-gcj-4.8-amd64 --with-jvm-root-dir=/usr/lib/jvm/java-1.5.0-gcj-4.8-amd64 --with-multilib-list=m32,m64,mx32 --with-tune=generic -v

Graphics Notes: SNA

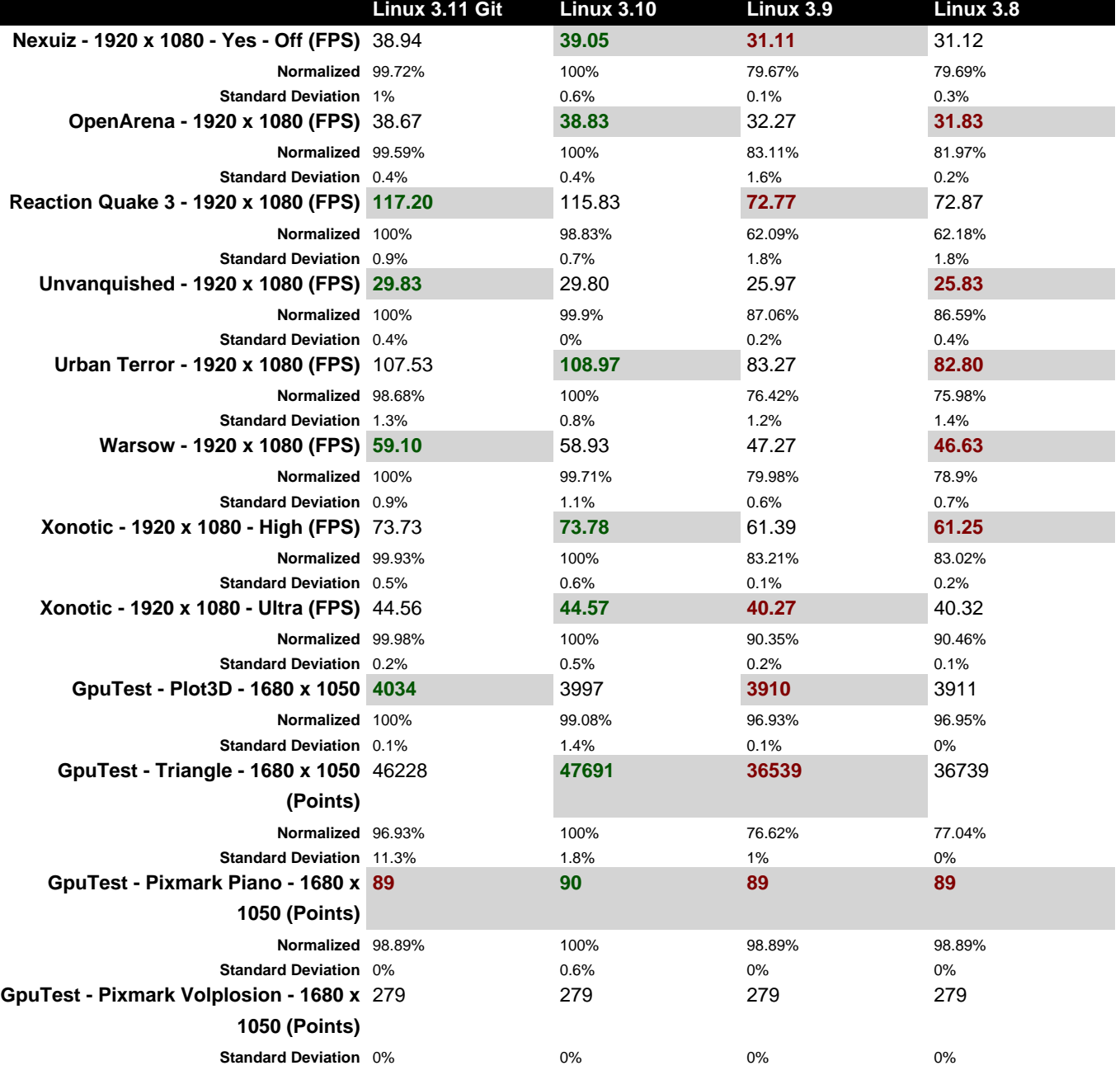

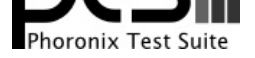

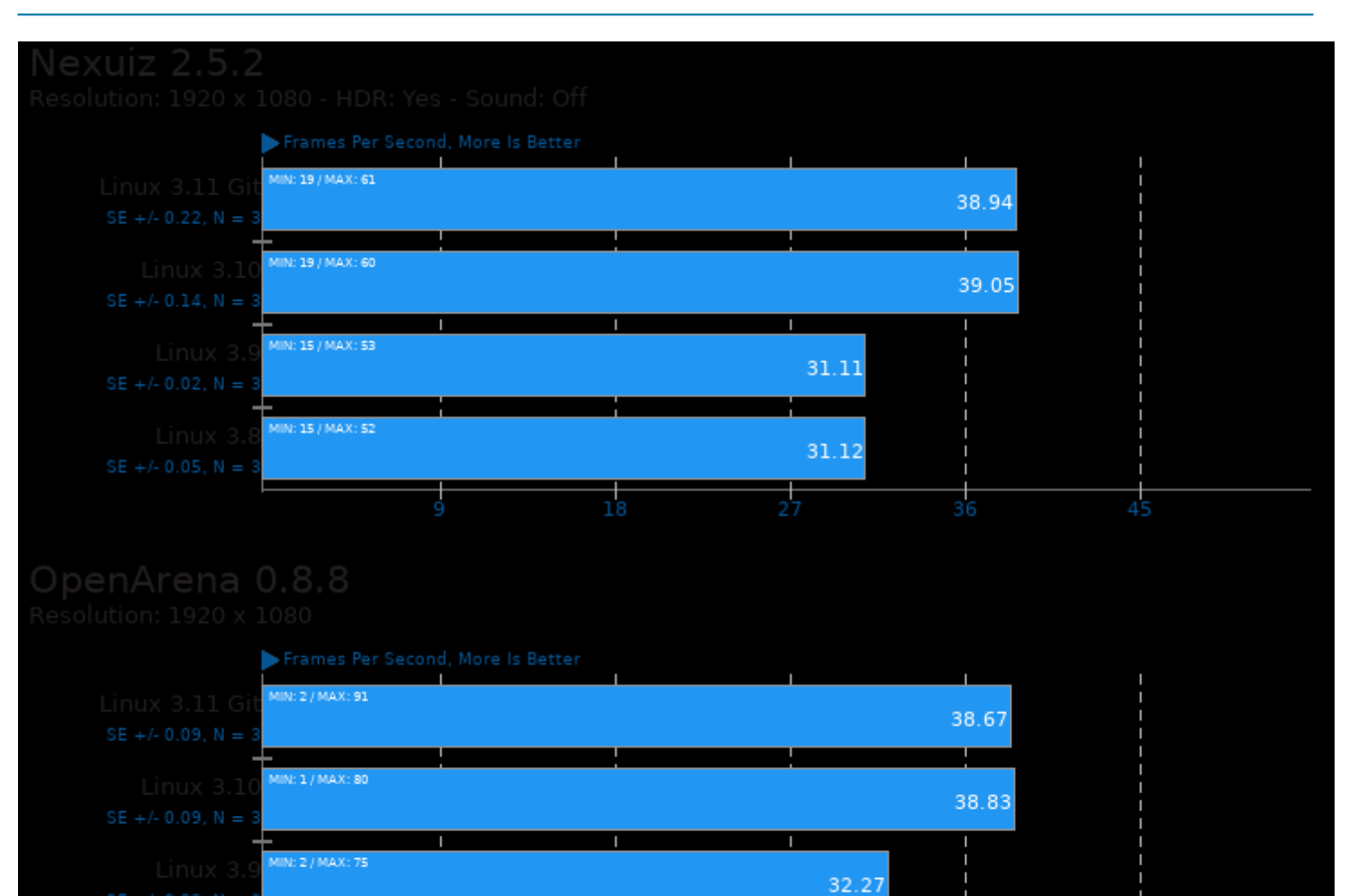

N: 2 / MAX: 74

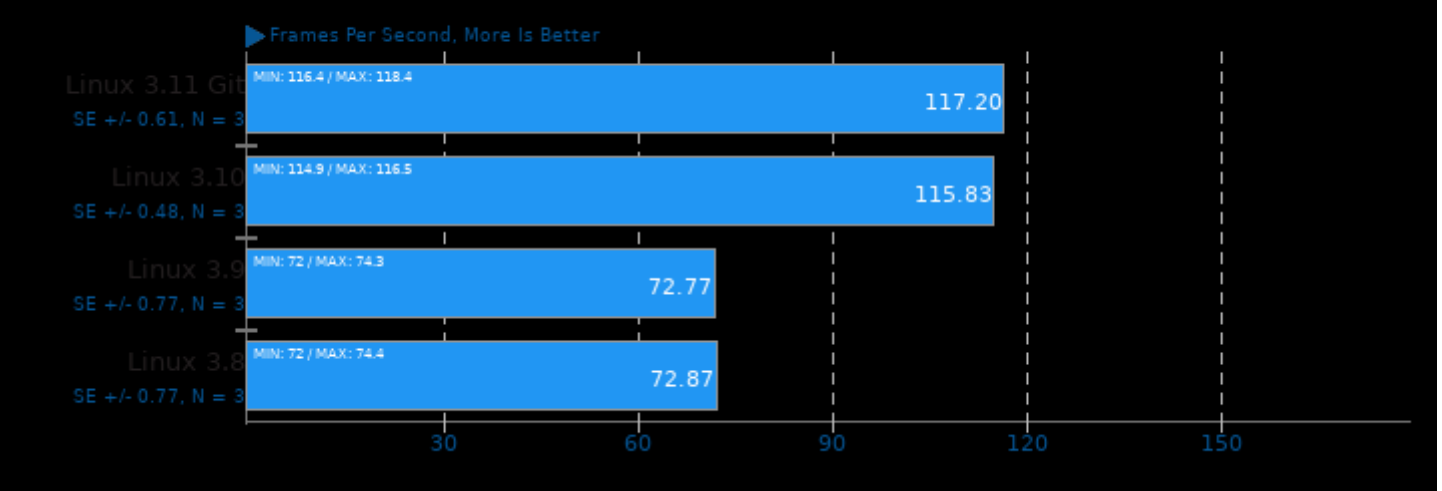

 $\overline{18}$ 

31.83

45

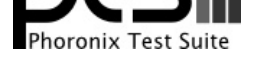

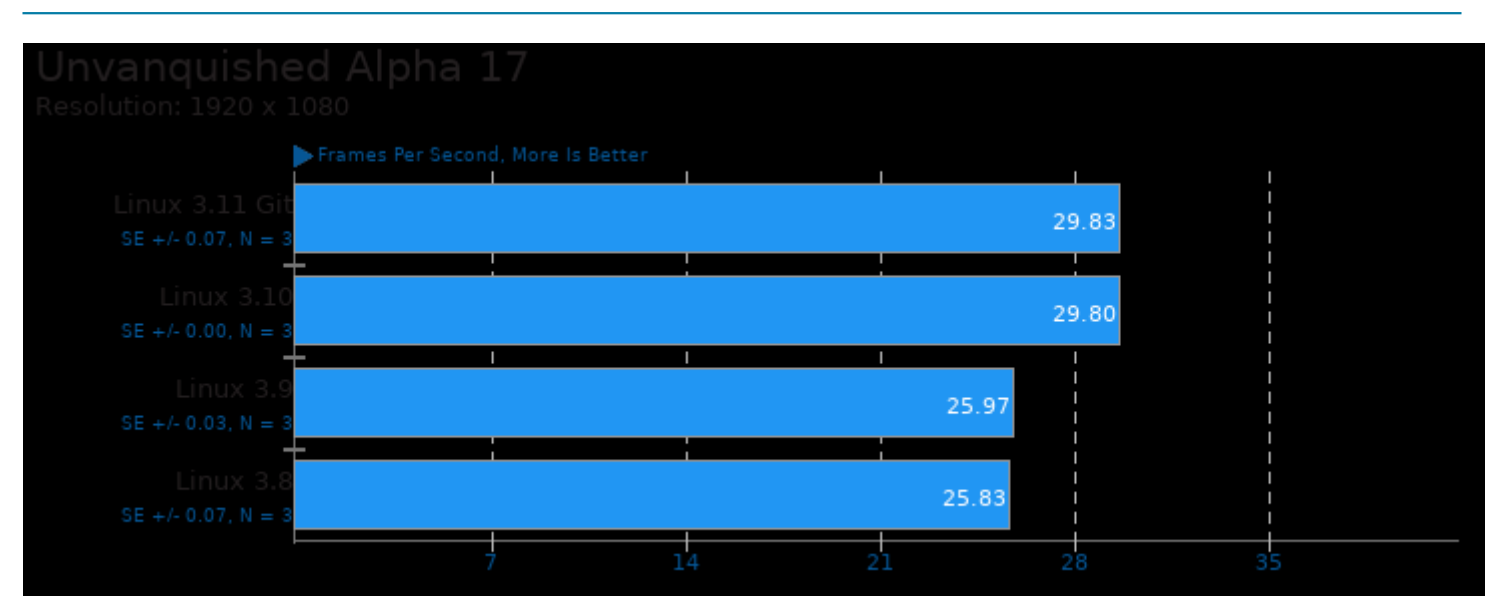

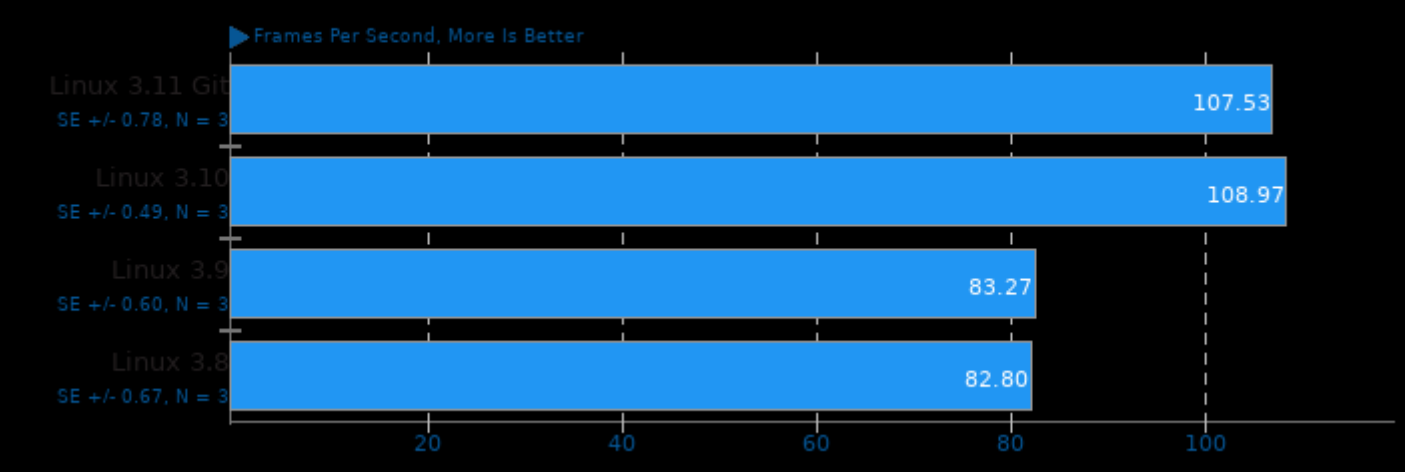

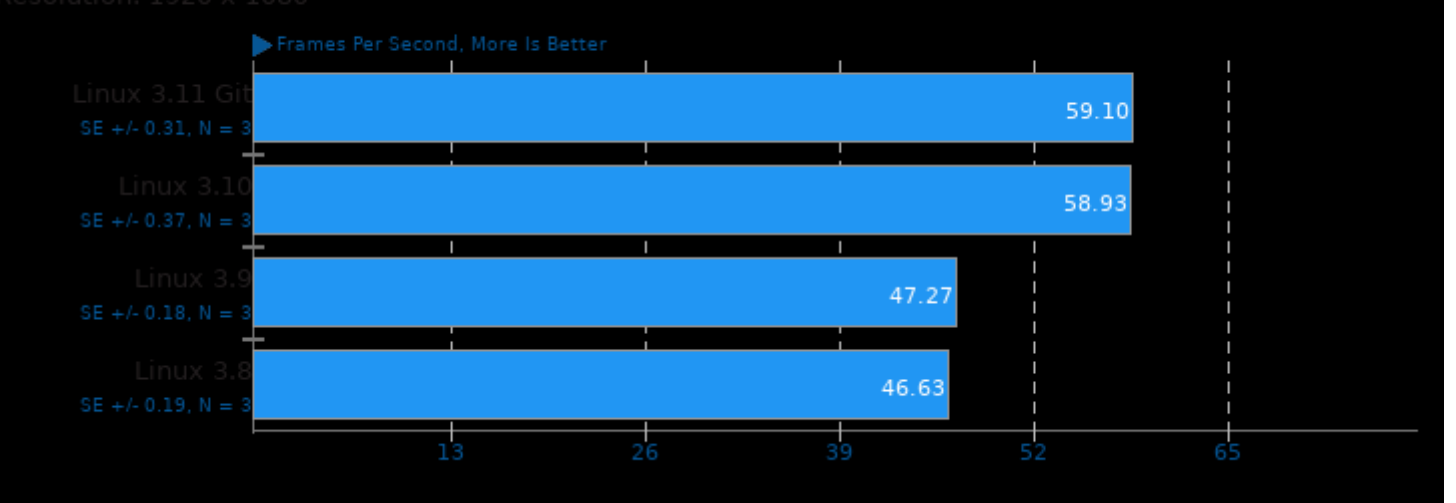

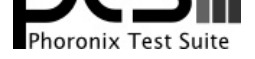

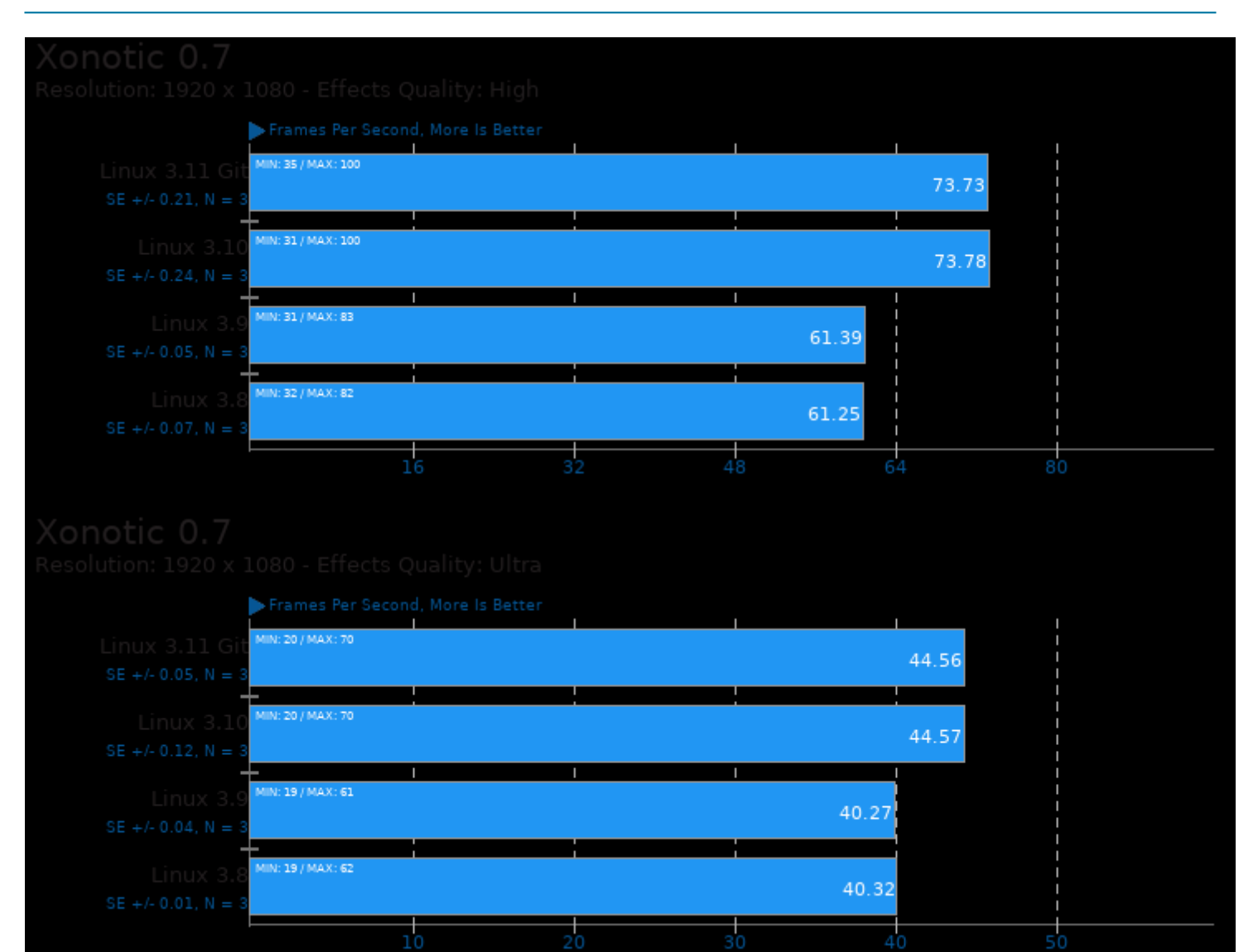

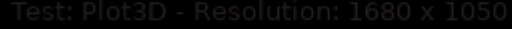

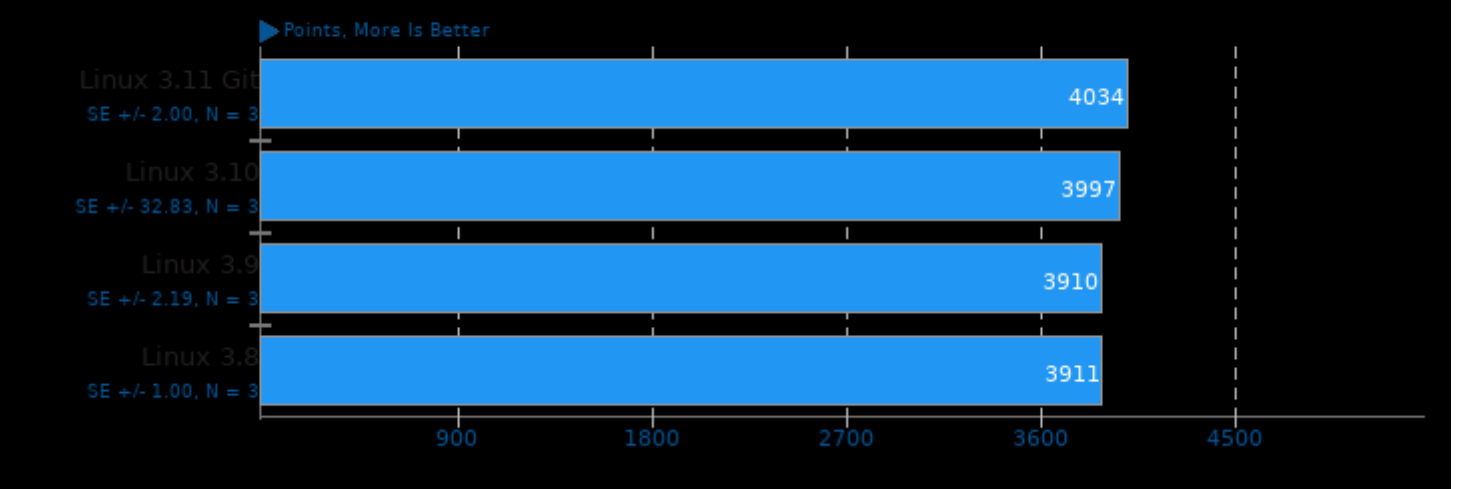

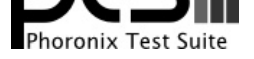

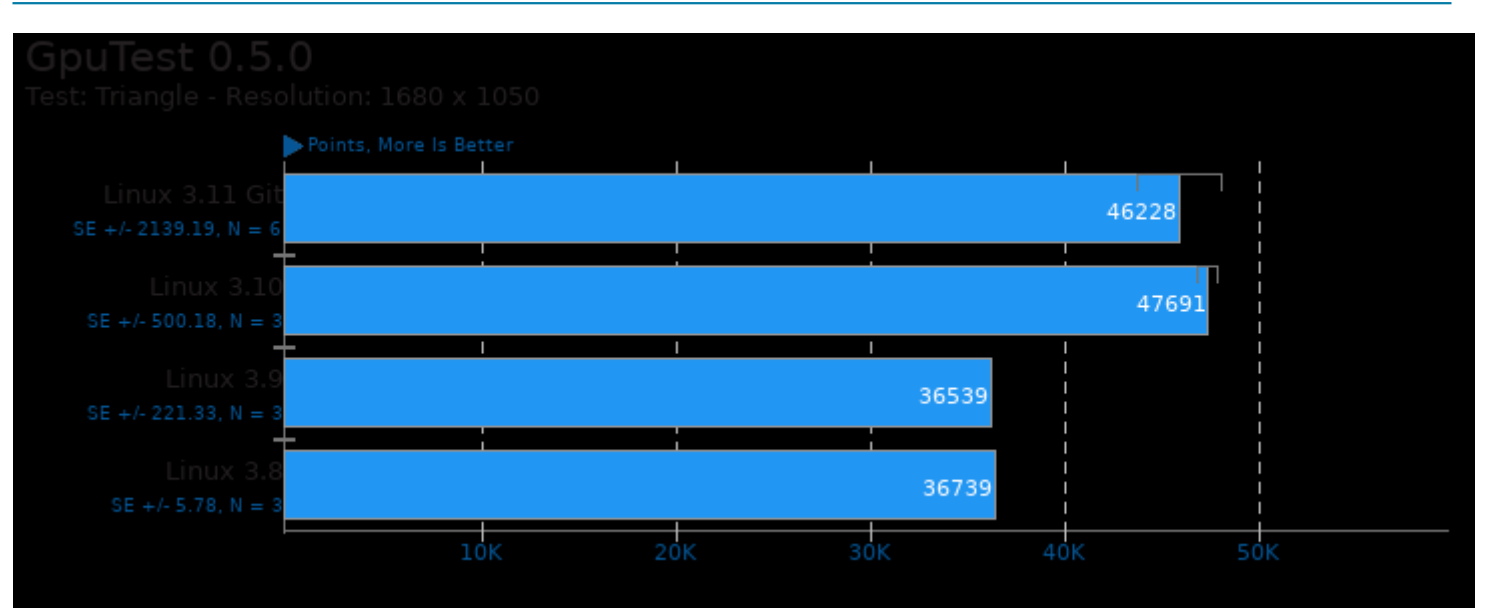

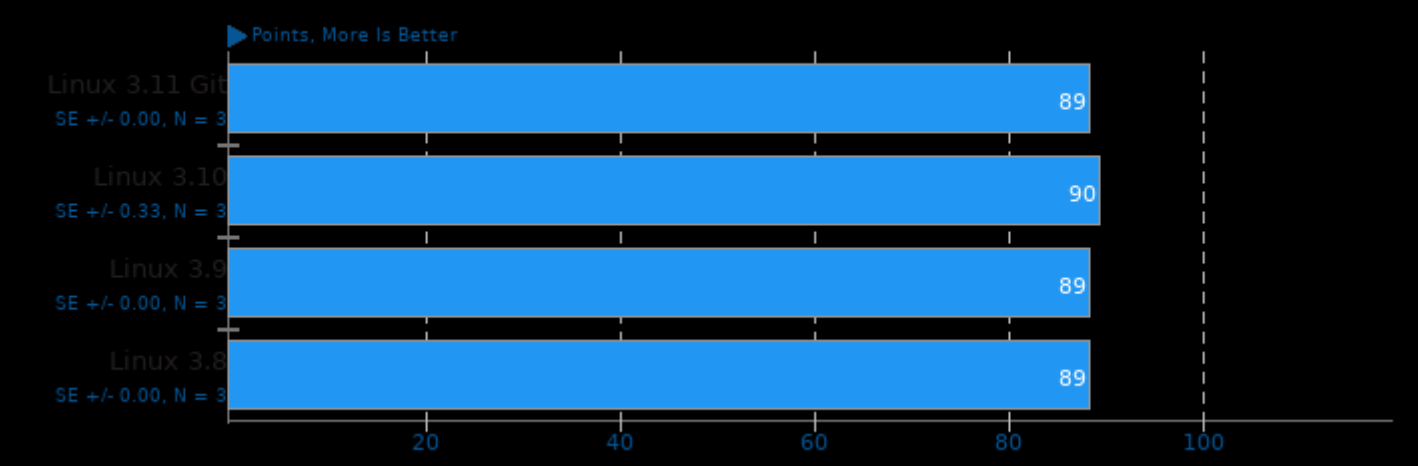

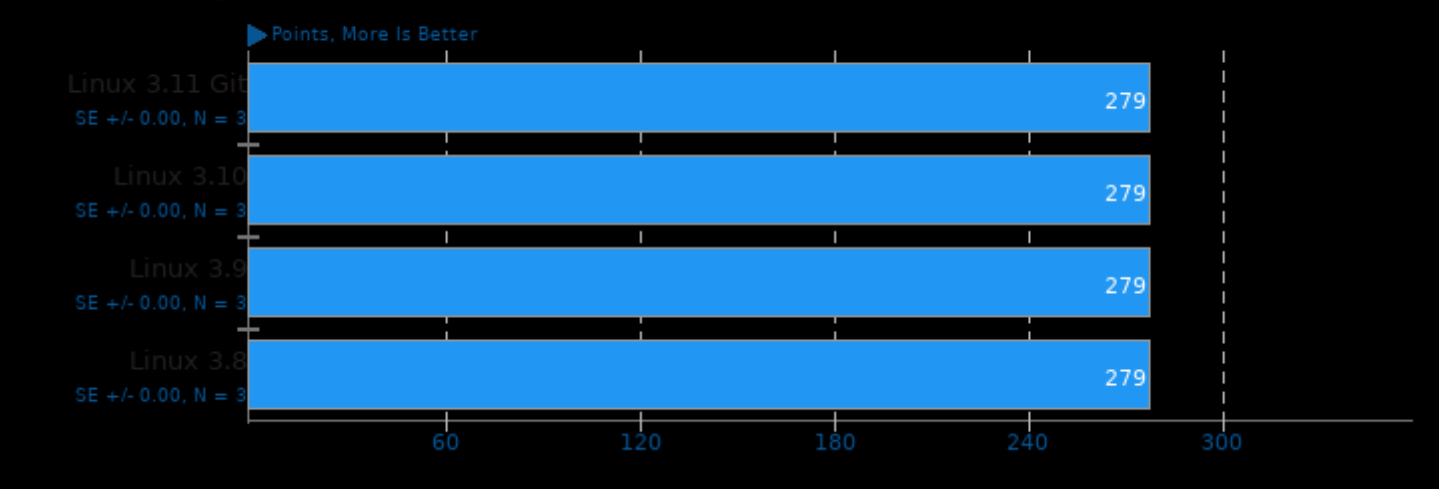

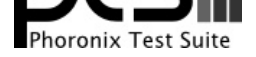

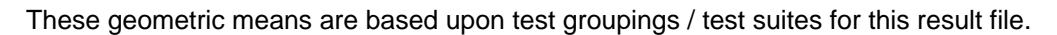

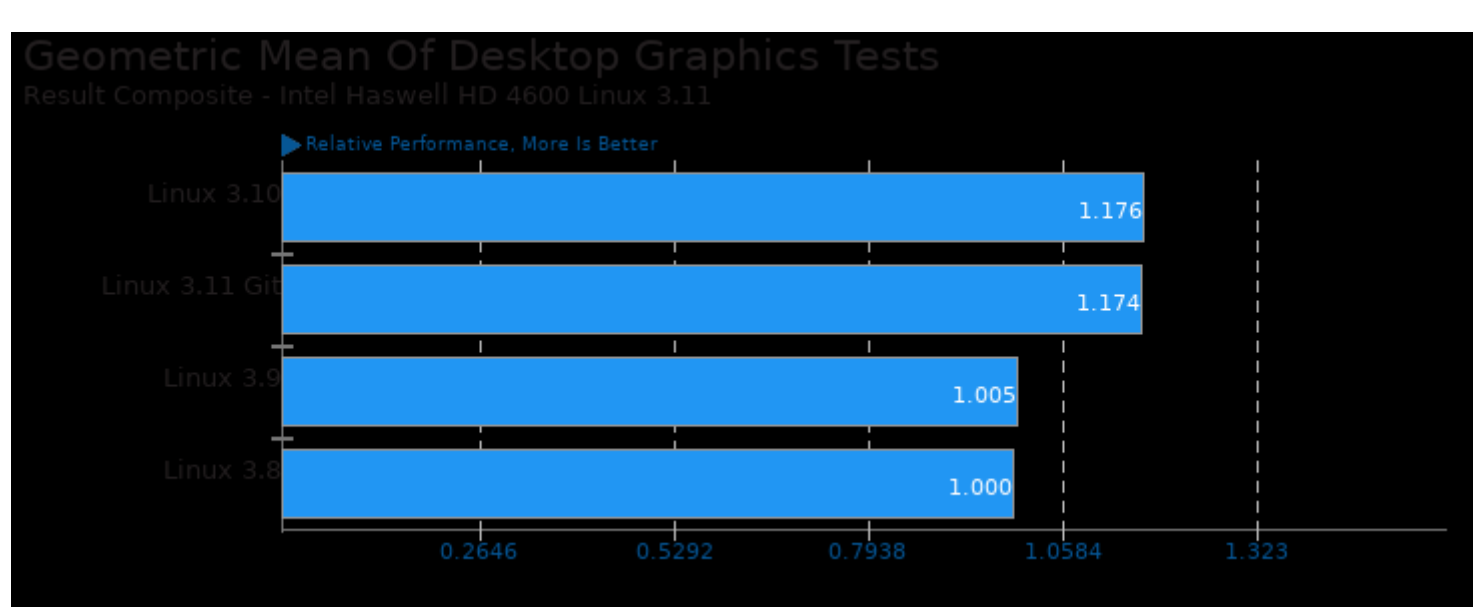

Geometric mean based upon tests: pts/xonotic and pts/openarena

This file was automatically generated via the Phoronix Test Suite benchmarking software on Tuesday, 16 July 2024 10:22.